<span id="page-0-0"></span>[Minnet](#page-1-0) [Regning](#page-6-0) [Flagg](#page-14-0) [Skifting](#page-21-0) [Hopp](#page-26-0) [Stakken](#page-33-0) [Funksjonskall](#page-37-0) 00000 00000000 0000000 0000000 0000 0000000 00000

# **Programmering av x86 [REB&DRO'H 3.2–3.7]**

- Minnestrukturen i en prosess
- Flytting av data
	- Endring av størrelse
- Aritmeriske regneoperasjoner
	- Flagg
- **Maskeoperasjoner**
- **•** Skifting og rotasjoner
- Hopp
	- Tester
- Stakken
- Rutinekall
	- Kall og retur
	- Frie og opptatte registre
	- Dokumentasjon

<span id="page-1-0"></span>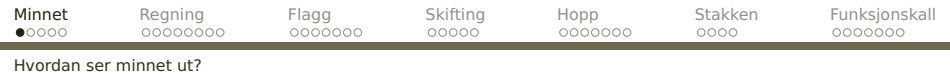

# **Minnestrukturen**

Grovt sett ser minnet for hver prosess slik ut:

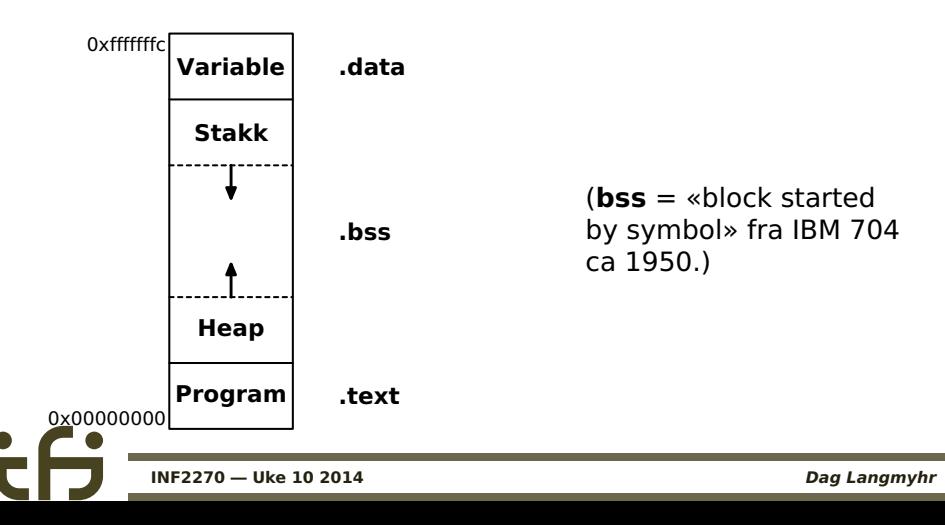

<span id="page-2-0"></span>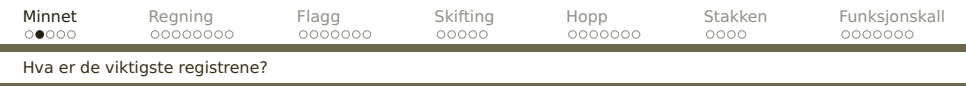

# **Registre**

En x86-prosessor har følgende registre:

## **Mer eller mindre generelle 32-bits**

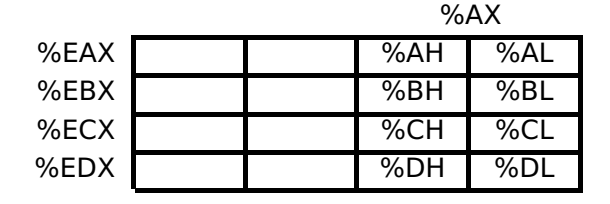

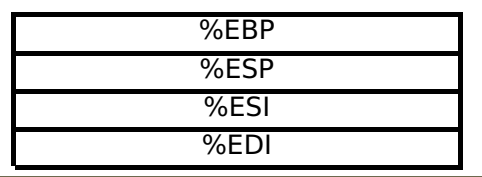

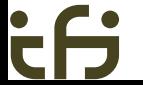

<span id="page-3-0"></span>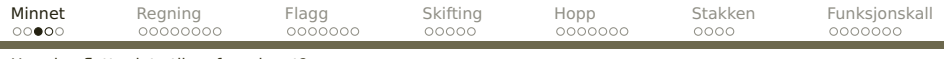

[Hvordan flytte data til og fra minnet?](#page-3-0)

# **Flytting av data**

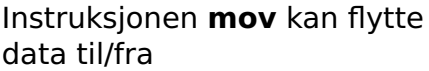

konstanter \$10 registre %eax navngitte variabler navn lagerlokasjoner pekt på 0(%esp) **Men . . .**

- **•** Man kan ikke flytte til en konstant.
	- Maksimalt én lagerlokasjon.

<span id="page-4-0"></span>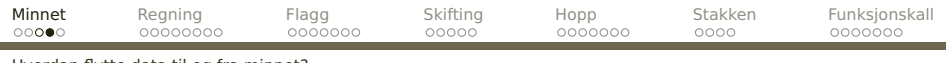

[Hvordan flytte data til og fra minnet?](#page-4-0)

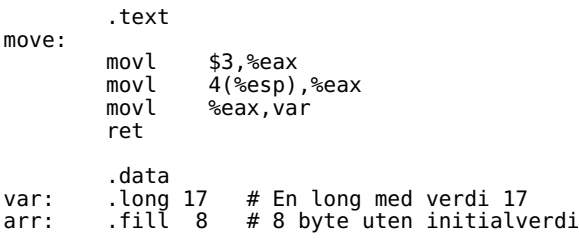

#### **Variabler**

Man kan sette av plass til variabler med spesifikasjonen .long eller .fill. De bør legges i .data.

<span id="page-5-0"></span>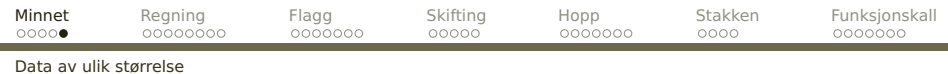

## **Byte, ord og langord**

**mov-** finnes for **-b** («byte»), **-w** («word» = 2 byte) og **-l**  $\text{(«long)} = 4 \text{ byte}.$ 

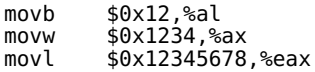

Kun de aktuelle delene av registrene endres.

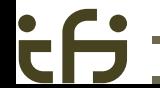

<span id="page-6-0"></span>[Minnet](#page-1-0) **[Regning](#page-6-0)** [Flagg](#page-14-0) [Skifting](#page-21-0) [Hopp](#page-26-0) [Stakken](#page-33-0) [Funksjonskall](#page-37-0) 00000  $00000000$ 0000000 00000 0000000 0000 0000000

[Hvilke operasjoner ble nevnt forrige gang?](#page-6-0)

# **Aritmetiske operasjoner**

```
Hittil kjenner vi
```
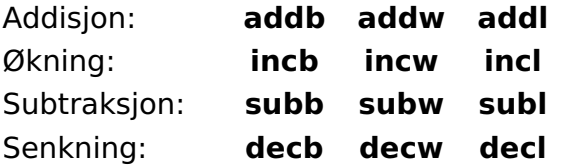

Siden negative verdier lagres som 2-erkomplement, fungerer disse både for tall med og uten fortegns-bit.

<span id="page-7-0"></span>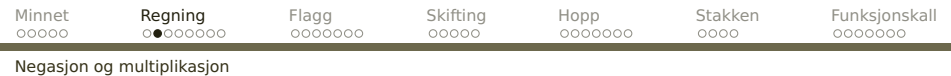

I tillegg har vi

## Negasjon: **negb negw negl** Multiplikasjon: — **imulw imull**

**neg–** fungerer på registre og variabler, mens **imul–** er for konstanter, registre og inntil én minnelokasjon.

**NB!** Disse instruksjonene er for data med fortegns-bit!

<span id="page-8-0"></span>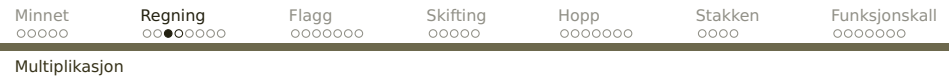

## **Multiplikasjon**

I tillegg til den vanlige utgaven nevnt på forrige ark, finnes en versjon som jobber med faste registre:

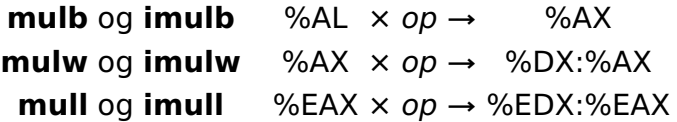

(Denne versjonen er fra tidlige versjoner av x86 og demonstrerer at x86 ikke alltid er systematisk bygget opp.)

<span id="page-9-0"></span>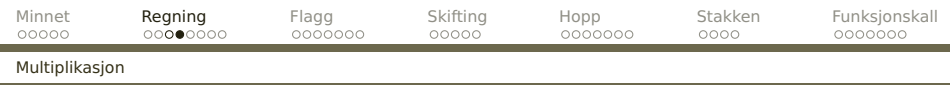

### **NB!** Denne siste versjonen har bare én parameter: imull 4(%esp)

### Fordelen med denne utgaven er at den finnes både for verdier med fortegn (**imul-** og versjonen på forrige ark) og uten fortegn (**mul-**).

Ulempen er at parameteren kan være et register eller en minnelokasjon, men ikke en konstant.

<span id="page-10-0"></span>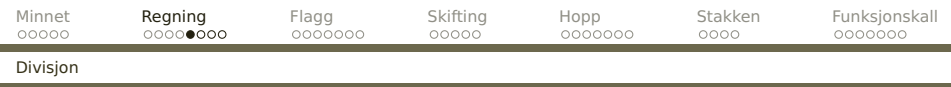

# **Divisjon**

Divisjon gir to svar (kvotient og rest). Den er også litt rar når det gjelder registerbruk:

**Svar Rest divl** og **idivl** %EDX:%EAX  $\div$  op  $\rightarrow$  %EAX %EDX **divw** og **idivw** %DX:%AX  $\div$  op  $\rightarrow$  %AX %DX **divb** og **idivb** %AX ÷ op **→** %AL %AH

**idiv–** regner med fortegn og **div–** uten fortegn.

Disse instruksjonen kan ikke dele på konstanter, kun på variabler og registerverdier.

<span id="page-11-0"></span>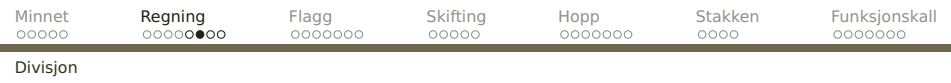

## **Eksempel**

Denne funksjonen deler et tall med 10 og returnerer svaret.

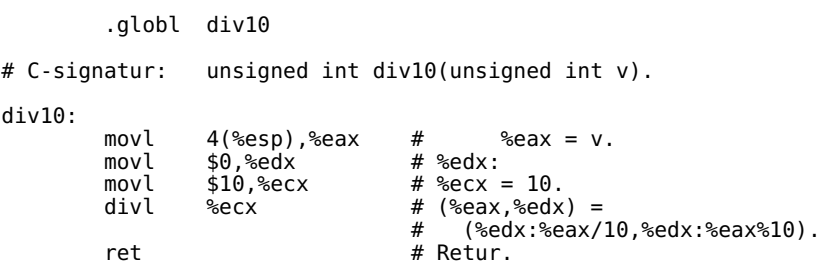

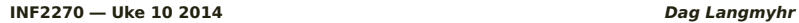

<span id="page-12-0"></span>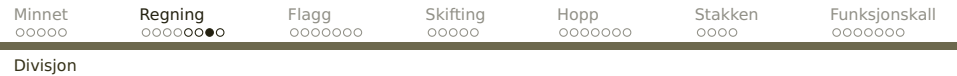

#### **Testprogram**

```
#include <stdio.h>
extern unsigned int div10 (unsigned int v);
unsigned int data[] = \{ 0, 19, 226 \};
int main (void)
{
  int data_len = sizeof(data)/sizeof(unsigned int), ix;
  for (ix = 0; ix < data_len; ++ix) {
    printf("%d/10 = %u\n",
           data[ix], div10(data[ix]);}
  return 0;
}
```
<span id="page-13-0"></span>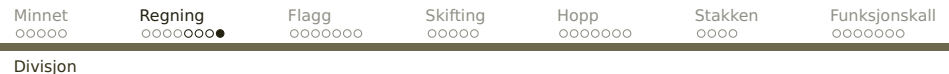

## **Kjøring**

```
$ gcc -m32 test-div10.c div10.s -o test-div10
$ ./test-div10
0/10 = 019/10 = 1226/10 = 22
```
#### **Advarsel!**

Overflyt ved divisjon eller divisjon med 0 er ekstra farlig; hvis det skjer, får vi se følgende:

Floating point exception

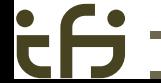

<span id="page-14-0"></span>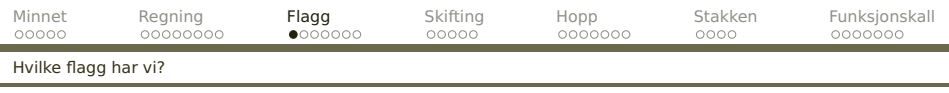

# **Flagg**

De fleste operasjonene har en bieffekt: visse egenskaper ved resultatet blir lagret i **flaggene** («condition codes»). %EFLAGS %EIP

- $Z$  («Zero») settes til 1 når svaret er 0 (og til 0 ellers).
- $S$  («Sign») settes lik øverste bit i svaret. (Om vi regner med signed tall, er dette et tegn på at tallet er negativt.)
- $\mathcal C$  («Carry» = mente) settes lik den menteoverføringen som skjedde øverst i resultatet.
- $\mathcal O$  («Overflow») settes om svaret var for stort.
- («Parity») settes om laveste byte har et partall 1-bit.

Inneholder flaggene nyttig informasjon? Av og til. **[INF2270 — Uke 10 2014](#page-0-0) Dag Langmyhr**

<span id="page-15-0"></span>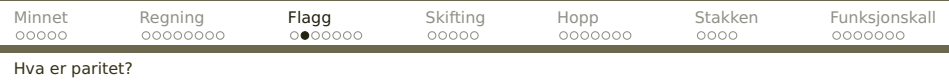

# **Paritet**

Paritet ble innført for å oppdage feil.

OJDs hus er dekorert med hullbånd der det står Universitas med **even parity**.

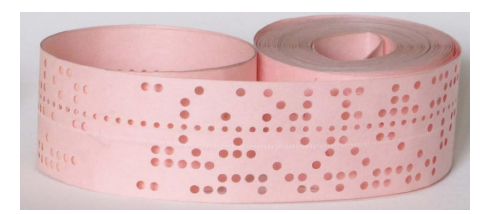

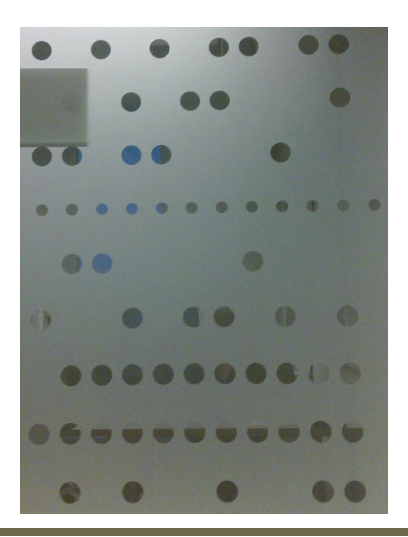

<span id="page-16-0"></span>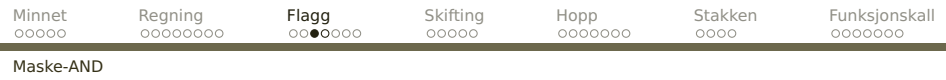

# **Maskeoperasjoner**

Maskeoperasjonene brukes til å sette eller nulle ut bit i henhold til et gitt mønster (en såkalt maske).

#### **Maske-AND**

AND nuller ut de bit som ikke er markert i masken.

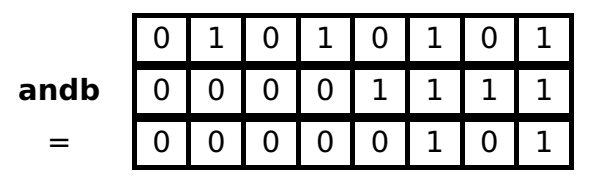

Denne operasjonen er tilgjengelig i C og heter der &.

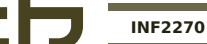

<span id="page-17-0"></span>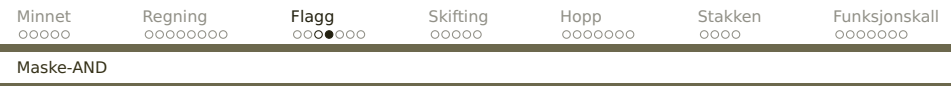

#### **NB!** Det er stor forskjell på & (maske-AND eller bit-AND) og && (logisk AND) i C:

$$
1 \& 4 == 0
$$
  

$$
1 \& 4 == 1
$$

<span id="page-18-0"></span>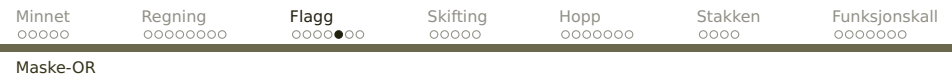

### **Maske-OR**

Denne operasjonen setter de bit som er markert i masken.

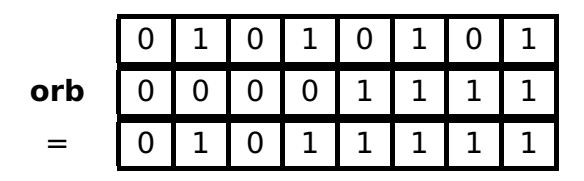

Denne operasjonen er tilgjengelig i C og heter der |.

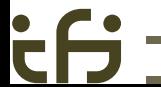

<span id="page-19-0"></span>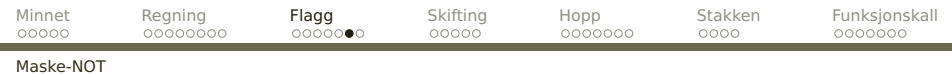

### **Maske-NOT**

Denne operasjonen snur alle bit-ene.

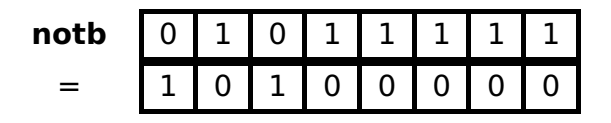

Den finnes også i C og heter der ~.

<span id="page-20-0"></span>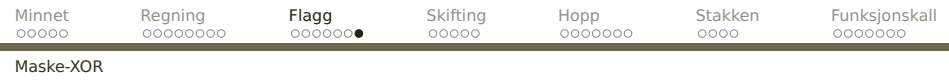

## **Maske-XOR**

Denne operasjonen snur bare de bit som er markert i masken.

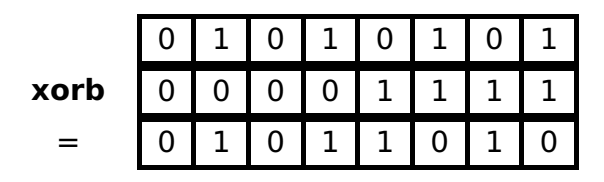

Denne operasjonen kalles også ofte «logisk addisjon». Den er tilgjengelig i C og heter der ^.

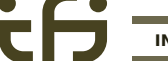

<span id="page-21-0"></span>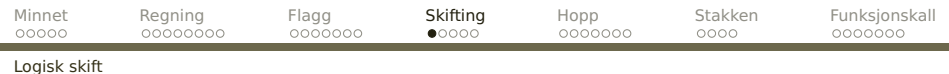

# **Skift-operasjoner**

Dette flytter alle bit-ene i et ord.

# **Logisk skift**

Her settes det inn 0-er fra enden:

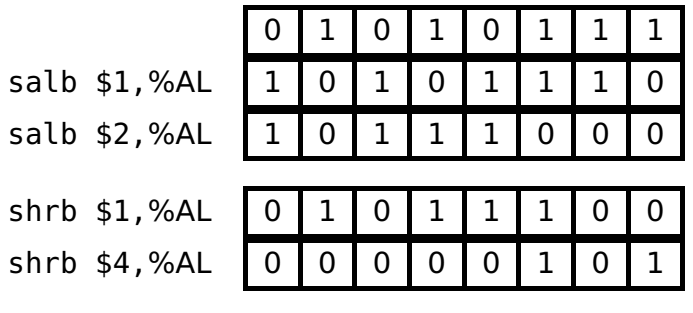

C-flagget settes til det siste bit-et som «faller utenfor».

<span id="page-22-0"></span>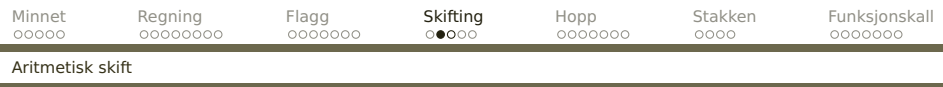

# **Aritmetisk skift**

I vårt desimale tallsystem kan man gange med 10 ved å sette inn en 0, og dele med 10 ved å fjerne siste siffer:

$$
42 \times 10 = 420 \qquad \qquad 217/10 = 21
$$

Det samme gjelder i det binære tallsystemet, men her er effekten å gange med 2 eller dele på 2:

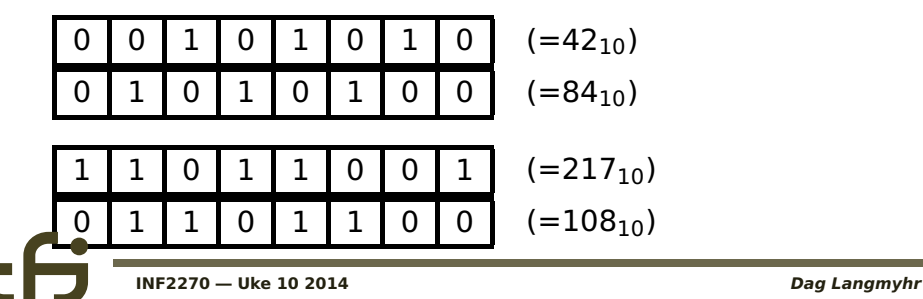

<span id="page-23-0"></span>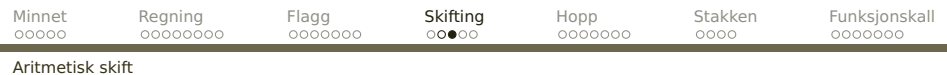

Hva gjør vi så hvis det er fortegnsbit? Ved skift mot venstre spiller det ingen rolle, men for skift mot høyre er løsningen å kopiere inn fortegnsbit-et.

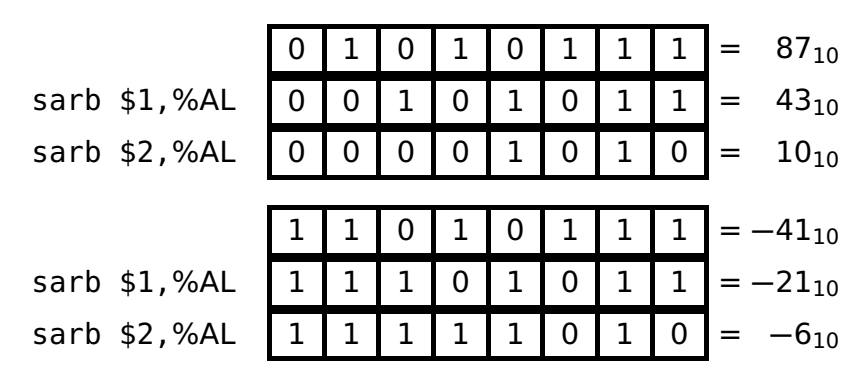

(NB! Negative tall rundes av mot **−**∞ og ikke mot 0!)

<span id="page-24-0"></span>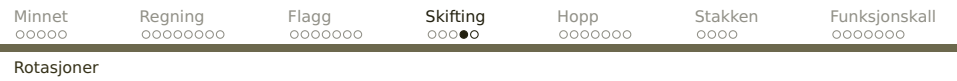

## **Rotasjoner**

En variasjon av skifting er at bit-ene som «detter utenfor» kommer tilbake fra den andre siden:

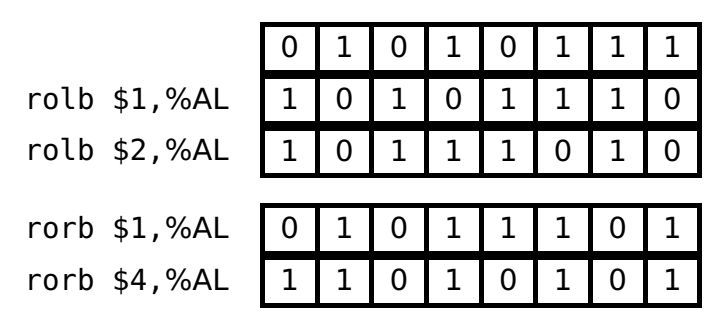

<span id="page-25-0"></span>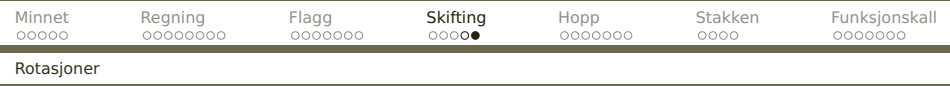

Enda en variant er å ta med  $C$ -flagget i rotasjonen:

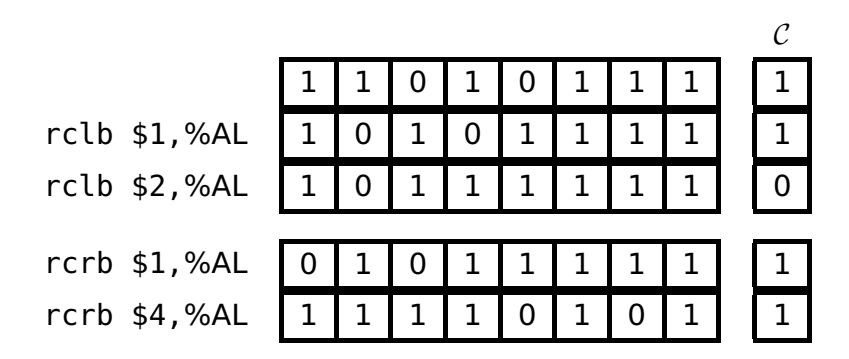

<span id="page-26-0"></span>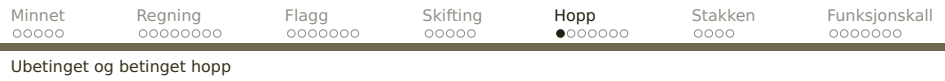

# **Hopp**

Instruksjonen for å hoppe heter **jmp**. jmp dit dit:

# **Betinget hopp**

Man kan angi at flaggene skal avgjøre om man skal hoppe.

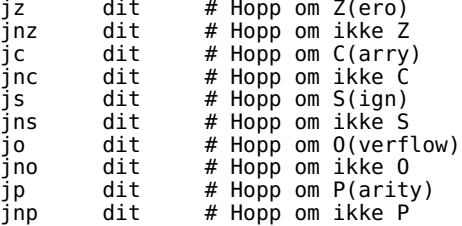

<span id="page-27-0"></span>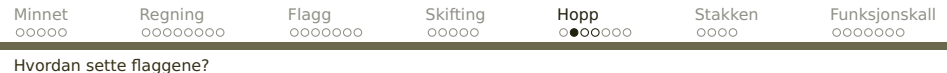

## **Testing**

Flaggene kan settes som følge av vanlige instruksjoner:

.globl abs1<br>movl 4(%e abs1: movl 4(%esp),%eax<br>addl \$0.%eax addl \$0,%eax<br>jns ret2 ret2<br>%eax negl<br>ret ret2:

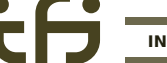

<span id="page-28-0"></span>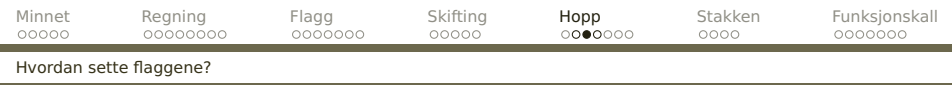

#### Alternativt kan vi eksplisitt sjekke to verdier mot hverandre med instruksjonen **cmp–**: 1

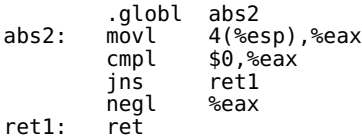

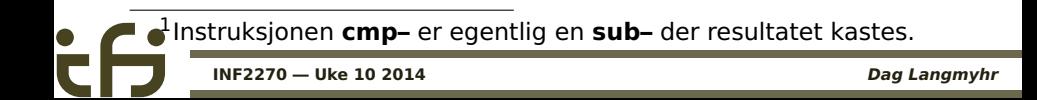

<span id="page-29-0"></span>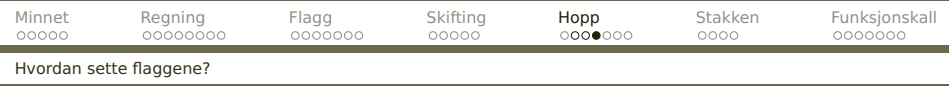

#### En tredje mulighet er å teste om visse bit er satt med **test–**: 2

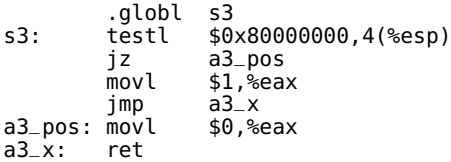

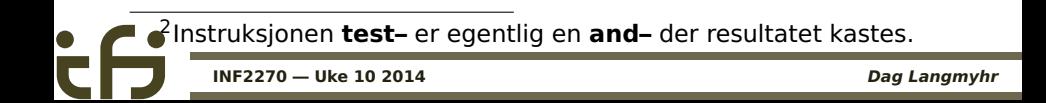

<span id="page-30-0"></span>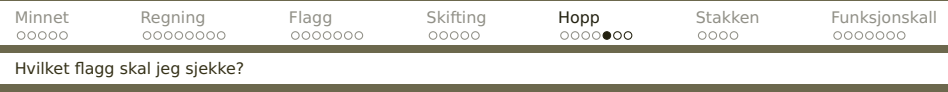

Hva er riktige flagg å sjekke på ved for eksempel %EAX**≤ −**17? Heldigvis finnes spesielle varianter som er enklere å bruke:

### **Verdier med fortegn**

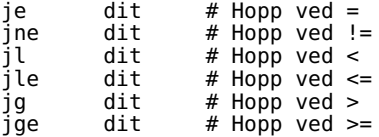

<span id="page-31-0"></span>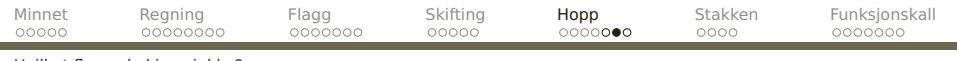

#### [Hvilket flagg skal jeg sjekke?](#page-31-0)

Ĩ.

#### **Verdier uten fortegn**

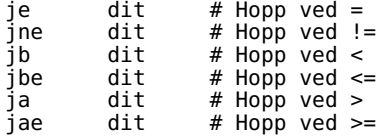

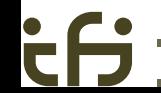

<span id="page-32-0"></span>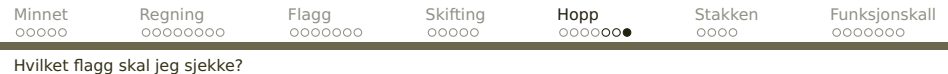

## **Eksempel**

#### Denne funksjonen finner det minste av to tall:

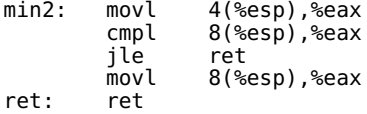

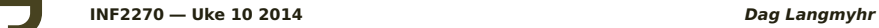

<span id="page-33-0"></span>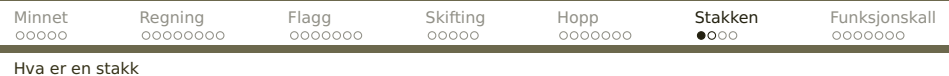

# **Stakken**

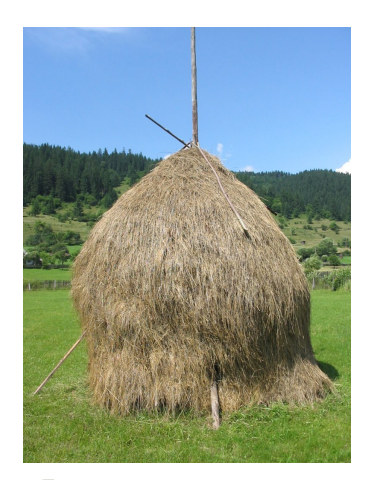

#### Fra Bokmålsordboka:

**stakk** stor, såteformet haug av høy, løv el med en stake i midten

Stakken er veldig sentral i x86-arkitekturen til

- **•** rutinekall
- parameteroverføring
- **•** lagring av mellomresultater
- plass til lokale variabler

<span id="page-34-0"></span>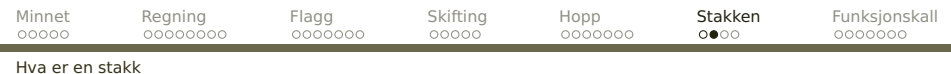

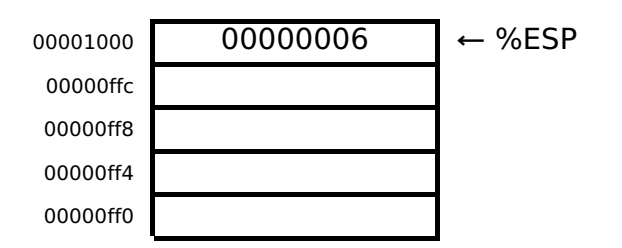

Av historiske grunner vokser stakken mot lavere adresser.

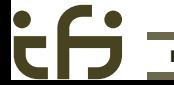

<span id="page-35-0"></span>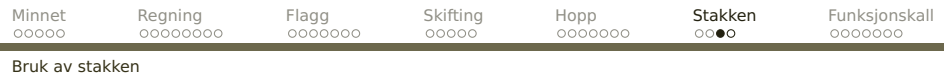

# **Å legge elementer på stakken**

#### Instruksjonene **pushw** og **pushl** legger verdier på stakken:

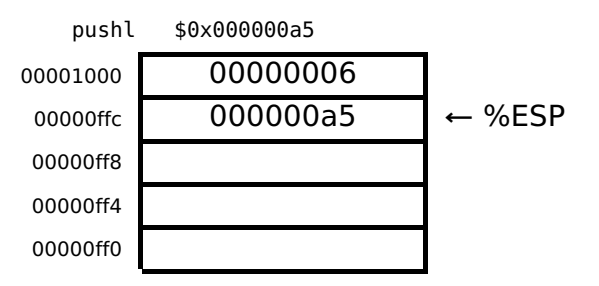

Legg merke til at vi kan få tak i alle elementene på stakken:

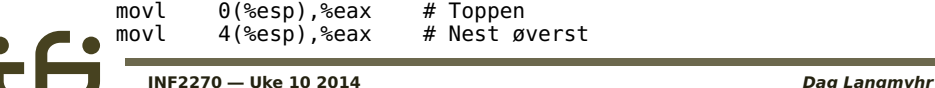

C

<span id="page-36-0"></span>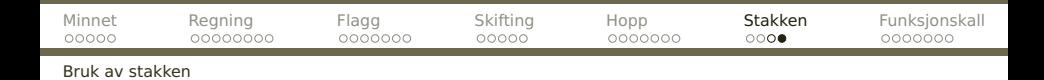

# **Å fjerne elementer fra stakken**

#### Til dette brukes **popw** og **popl**:

popl %eax

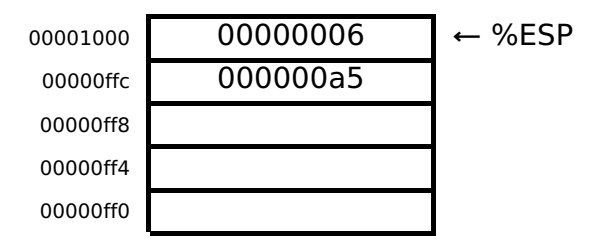

Verdiene blir ikke fysisk fjernet.

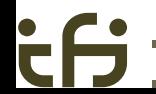

<span id="page-37-0"></span>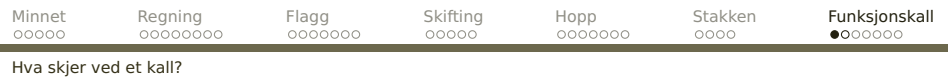

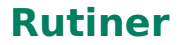

Ved et rutinekall skjer følgende:

- <sup>1</sup> Parametrene beregnes og legges på stakken bakfra!
- <sup>2</sup> Instruksjonen **call** fungerer som en **jmp** men legger adressen til neste instruksjon på stakken.

<span id="page-38-0"></span>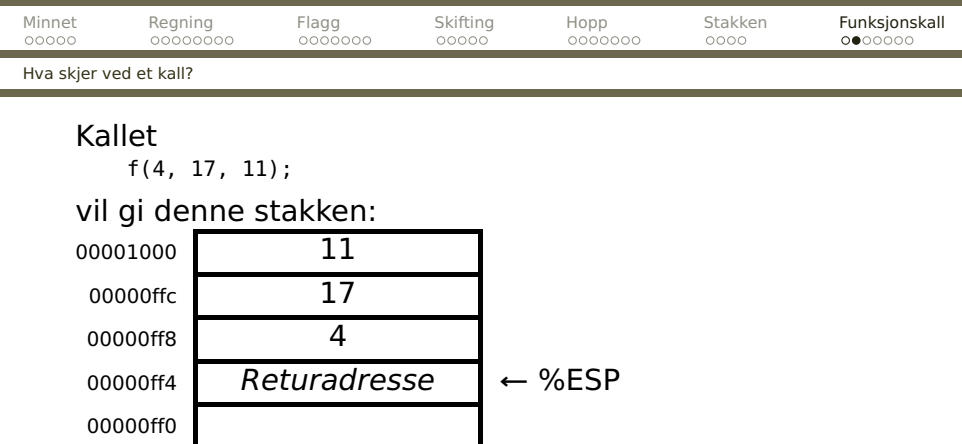

Ved retur vil **ret** fjerne returadressen fra stakken og hoppe dit.

(Det er opp til kalleren å fjerne parametrene fra stakken.)

۰

<span id="page-39-0"></span>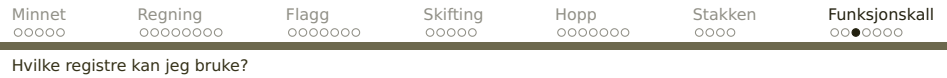

# **Registerbruk**

Hvilke registre kan vi endre i en funksjon?

## **Frie registre**

Konvensjonen er at %EAX, %ECX og %EDX

er frie registre («caller save»).

# **Bundne registre**

De andre registrene er bundne registre («callee save»). Om de endres, må man ta vare på den opprinnelige verdien og sette denne tilbake før retur.

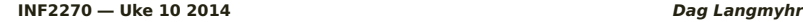

<span id="page-40-0"></span>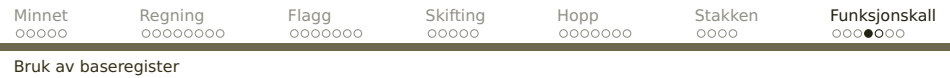

# **En forbedring**

Hittil har vi hentet parametrene som 4(%esp),  $8$ (%esp),  $\dots$ 

Men hva om vi ønsker å lagre mellomresultater på stakken? Da må adresseringen endres!

Løsningen er å bruke %EBP til å peke på parametrene: pushl %ebp<br>movl %esp movl %esp,%ebp

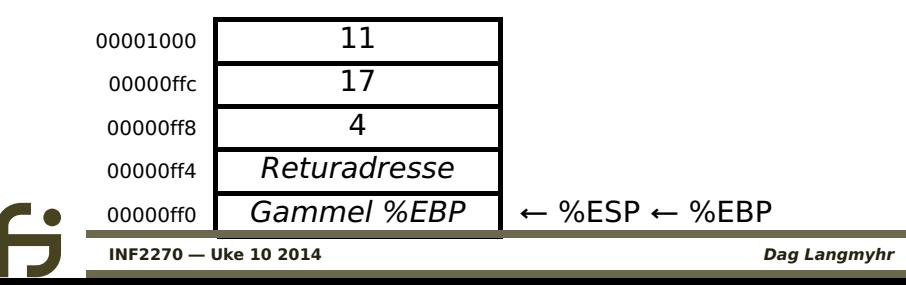

<span id="page-41-0"></span>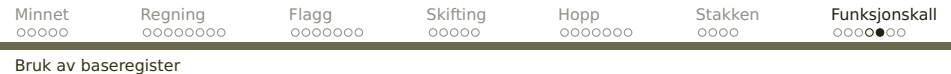

Nå er paramtrene tilgjengelige som 8(%ebp),  $12$ (%ebp),  $\ldots$ 

Retur må nå gjøres slik: popl %ebp ret

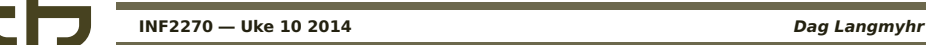

<span id="page-42-0"></span>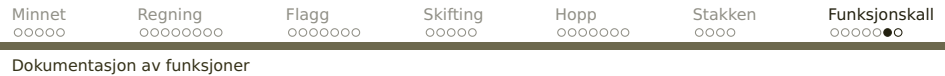

# **Dokumentasjon**

Målet med dokumentasjon er man skal kunne få vite alt man trenger for å bruke en funksjon ved å lese dokumentasjonen. Dette inkluderer:

- **1** funksjonens navn
- <sup>2</sup> hva den gjør (kort fortalt)
- **3** parametrene

I tillegg kan det være nyttig å vite hva de ulike registrene brukes til når man skal lese koden.

<span id="page-43-0"></span>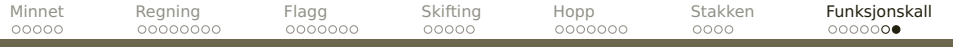

#### [Dokumentasjon av funksjoner](#page-43-0)

۰

ÈĤ

.globl mystradd

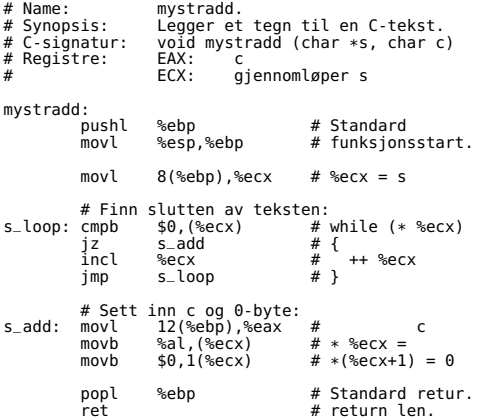

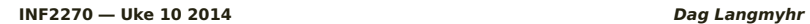